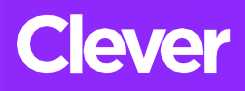

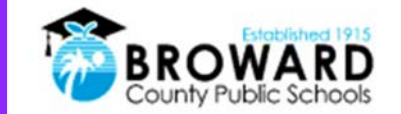

## Student Single Sign-On Instructions

A single login for all of your online learning programs.

**Attention Students:** Clever is the same Single Sign-on solution already used for over 40 different student applications. Now, it is easy to get all your learning programs from one "Launch Pad."

## **How do I login to Clever?**

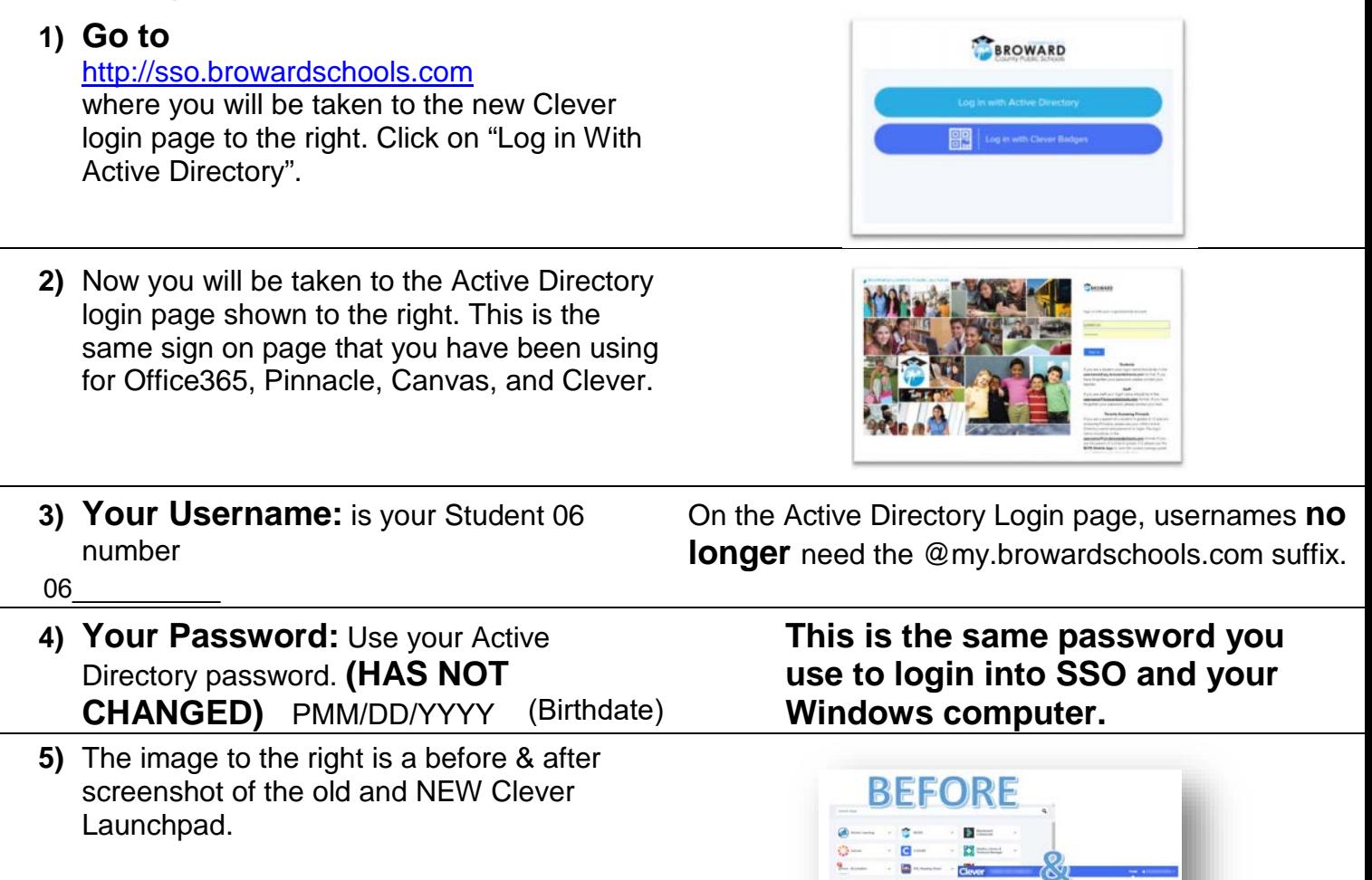

**6) For support:** Contact your teacher who will work with the technology liaison at your school to get you the help you need!

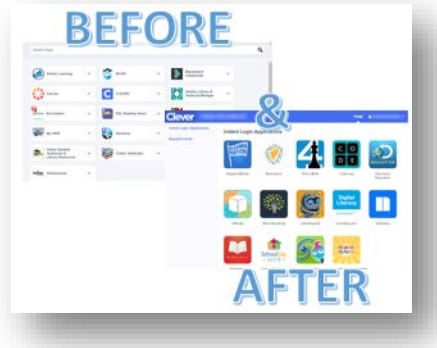